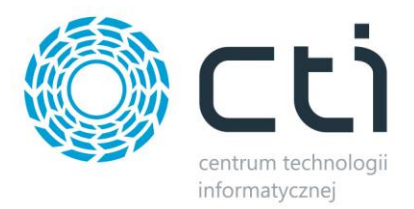

# **INTEGRATOR by CTI - lista zmian**

### Wersja 3.3.

- Obsługa Comarch ERP Optima 2021.1
- Rozbudowa integracji ze sklepem RedCart
- Przekazywanie do sklepu informacji o zdefiniowanych w ERP numerach listów przewozowych dla sklepów posiadających odpowiednie funkcje (PrestaShop, Shoper, Magento 2+, RedCart)
- Możliwość aktualizacji statusów zamówień poprzez API PrestaShop
- Weryfikacja wersji API Comarch przy połączeniu
- Obsługa procedury MOSS dla usług dostawy
- Tworzenie cen specyficznych towarów dla grup klientów w PrestaShop
- Obsługa Comarch ERP Optima 2021.0

#### Wersja 3.2.

- Zmiana komunikacji z Magento, zamiast API token integracyjny
- Funkcja pobierania numeru listu przewozowego ze sklepu do dokumentu ERP z PrestaShop, SOTE oraz Magento 2+
- Funkcja przekazywania numeru listu przewozowego z ERP do Magento 2+
- Obsługa Comarch ERP XL 2020.2
- Zmiana mechanizmu obsługi zamówień z Shoper w walucie obcej
- Opcja alfabetycznego sortowania definicji atrybutów i funkcji na PrestaShop
- Opcja alfabetycznego sortowania wartości atrybutów wariantowych na PrestaShop
- Optymalizacja wywoływania wydruków pdf z Comarch ERP
- Mechanizm obsługi zamówień w walucie obcej oparty o kursy NBP
- Przenoszenie ID transakcji do opisu tworzonego w ERP dokumentu na podstawie zamówienia w PrestaShop
- Możliwość konfiguracji daty wystawienia, rezerwacji (dla RO) oraz sprzedaży (dla FPF i FS) w Optimie
- Pobieranie informacji o statusie płatności za zamówienie ze sklepu Shoper oraz eSklep home.pl do wartości wskazanego atrybutu dokumentu

### Wersja 3.1.

- Obsługa Comarch ERP Optima 2020.7
- Przebudowa i optymalizacja mechaniki eksportu zdjęć do sklepu
- Możliwość rozbijania zestawów na składniki w momencie pobierania zamówień ze sklepu Shoper oraz eSklep home.pl
- Automatyczne usuwanie atrybutów i cech ze sklepu PrestaShop
- Zarządzanie widocznością towarów na podstawie stanu magazynowego w PrestaShop
- Możliwość eksportu grup towarowych udostępnionych w Pulpicie Kontrahenta (XL)
- Mechanizm dezaktywowania produktu zamiast jego usuwania w PrestaShop

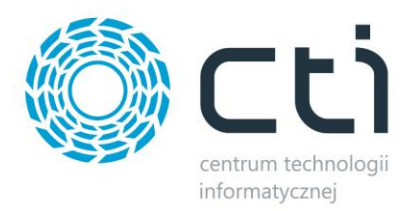

- Obsługa Comarch ERP Optima 2020.6
- Możliwość uwzględnienia zleceń produkcyjnych przy synchronizacji stanów magazynowych (XL)
- Konfiguracja magazynu powstającego dokumentu w zależności od sklepu z którego pochodzi zamówienie w trybie Multistore (PrestaShop i Magento)
- Eksport kontrahentów do PrestaShop
- Przekazywanie kwoty zadłużenia klienta z Optimy do PrestaShop
- Eksport producentów do shopGold
- Przystosowanie rozwiązania do nowego API Shoper i eSklep home.pl
- Obsługa tłumaczeń nazw grup towarowych w Shoper i eSklep home.pl
- Wysyłka faktur zaliczkowych powiązanych z zamówieniem z Optimy do sklepów z dostępem do FTP
- Eksport numerów listów przewozowych do PrestaShop
- Eksport jednostek miar do SOTE
- Możliwość sortowania alfabetycznie przesyłanych do PrestaShop atrybutów towarów
- Możliwość uruchomienia programu bez uprawnień administratora na własną odpowiedzialność

#### Wersja 3.0.

- Obsługa Comarch ERP Optima 2020.3
- Optima: możliwość uwzględnienia dokumentów ZD podczas przesyłania stanów magazynowych na sklep
- Możliwość wykazania prefiksu kodów towarów dla sumowania stanów magazynowych
- Opcja parowania wskazanego towaru ze sklepu
- Pobieranie atrybutu towaru na sklepie wraz z wartością jako atrybut pozycji na tworzonym dokumencie
- Mechanizm przydzielania kraju zamawiającego, statusu (np. wewnątrzunijny) oraz prefiksu numeru NIP dla tworzonego w ERP kontrahenta
- Dodanie reguł SQL do parowania form płatności
- Obsługa Comarch ERP Optima 2020.4 oraz 2020.5
- Automatyczne wysyłanie wydruku pdf paragonu powiązanego z pobranym zamówieniem
- Możliwość wyłączenia zarządzania grupami towarowymi/kategoriami przez program
- Alternatywne źródła wartości kodu pobieranego do ERP towaru
- Magento: aktualizacja statusów zamówień poprzez API
- Możliwość pominięcia aktualizacji cen konkretnych towarów oflagowanych wskazanym atrybutem
- Przenoszenie informacji o wskazanym w zamówieniu paczkomacie do atrybutu dokumentu (SOTE)
- Przenoszenie informacji o zaznaczeniu opcji "Chcę fakturę" przez zamawiającego (SOTE)
- Możliwość eksportu numeru listu przewozowego z atrybutu dokumentu w ERP (SOTE)
- Obsługa pola Kod producenta na podstawie pola Numer katalogowy w ERP (Shoper, eSklep home.pl)
- Obsługa Comarch ERP XL 2020.1
- Możliwość tworzenia dokumentów FS w Optimie
- Konfigurator przydzielanych dokumentom serii oparty o zapytanie SQL (Optima)

#### Wersja 2.9.

- Obsługa Comarch ERP Optima 2020.1
- Obsługa protokołu TSL 1.2 przy połączeniach FTPS
- Rozbudowa konfiguracji cen zestawów przekazywanych z Optimy do sklepu

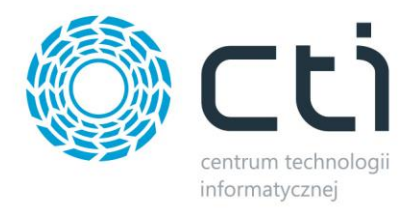

- Konfiguracyjna opcja włączenia/wyłączenia przypisywania danych nabywcy i odbiorcy na tworzonych dokumentach
- Obsługa WPML WooCommerce
- Obsługa Comarch ERP Optima 2020.2
- Obsługa Comarch ERP XL 2020.0
- Możliwość pobierania atrybutów ze sklepu podczas importu towarów
- Obsługa pobierania kategorii towarów ze sklepu do ERP
- Ręczne usuwanie parowań kategorii

#### Wersja 2.8.

- Obsługa Comarch ERP XL 2019.3
- Obsługa Comarch ERP Optima 2020.0
- Możliwość nadania statusu tworzonym i aktualizowanym towarom (WooCommerce)
- Konfiguracja trybu rabatowania w Optimie na wypadek wystąpienia na zamówieniu sklepowym upustu na koszyk/zamówienie
- Obsługa checku "podatnik VAT" w Comarch ERP Optima
- Obsługa procedury MOSS
- Wskazanie domyślnej ceny pobieranych do ERP Optima towarów

### Wersja 2.7.

- Obsługa indywidulanych certyfikatów SSL przy połączeniu z MySQL
- Obsługa Magento 2.3
- Obsługa FTPS
- Możliwość alfabetycznego sortowania przesyłanych i aktualizowanych grup towarowych (Shoper, eSklep home.pl)
- Optima: obsługa kodu dostawcy
- Możliwość pobierania zdjęć ze sklepu na dysk twardy do odpowiedniej dla integracji struktury folderów
- Różnicowe pobieranie towarów ze sklepu do ERP
- Obsługa Multistore w PrestaShop
- Opcja pomijania wskazanych konfiguracyjnie pozycji do tworzonych w wyniku integracji dokumentów
- Parowanie kontrahentów (walidacja NIP i mail)
- Tworzenie faktur w Magento na podstawie informacji w ERP

#### Wersja 2.6.

• Możliwość parowania licznych produktów w ERP z jednym na sklepie

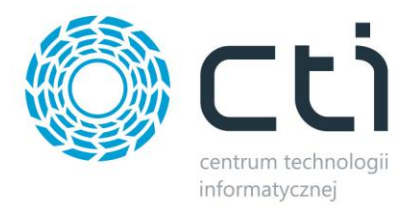

- Komunikacja z bazami MySQL poprzez plik pośredniczący php
- Zmiana obsługiwanej wersji .NET Framework na 4.7.2
- Obsługa Comarch ERP Optima 2019.5
- Możliwość wysyłki dowolnych wydruków pdf z ERP na wskazaną lokalizację sieciową
- Obsługa Comarch ERP XL 2019.1
- Rozszerzenie konfiguracji dotyczącej przekazywanych do sklepu stanów magazynowych Zestawów
- Obsługa Comarch ERP Optima 2019.6
- Obsługa Comarch ERP XL 2019.2
- Rozszerzenie filtrów daty pobieranych zamówień

# Wersja 2.5.

- Możliwość tworzenia FPF w Optimie
- Przystosowanie do Comarch ERP Optima 2019.3
- Możliwość pobrania wskazanego zamówienia ze sklepu
- Rozszerzenie źródeł dla wartości pola kod dla tworzonych/aktualizowanych na sklepie towarów
- Obsługa Drupal
- Przystosowanie do Comarch ERP XL 2019.0
- Program sterujący rozwiązaniem jako usługą
- Przeniesienie informacji o powiązaniach z dysku twardego do tabel w bazie MSSQL
- Konfigurator opisu i numeru obcego zamówienia oparty o zapytanie SQL
- Konfigurator nazwy przesyłanego do sklepu towaru oparty o zapytanie SQL
- Możliwość tworzenia użytkowników na podstawie kontrahentów z ERP (Shoper, eSklep home.pl)
- Obsługa PrestaShop 1.6

#### Wersja 2.4.

- Zarządzanie widocznością produktów (Shoper, eSklep home.pl)
- Pobieranie do ERP informacji o producencie towaru
- Zapis w ERP informacji o stawkach VAT pobieranych towarów
- Opcja skalowania przesyłanych na sklep zdjęć towarów
- Konfiguracyjna opcja wyłączenia dodawania do zamówień towarów i/lub usług transportowych
- Opcja parowania archiwalnych kartotek
- Opcja parowania zestawów promocyjnych z Optimy z produktami prostymi na sklepie
- Obsługa Magento 1.9
- Konfiguracyjna możliwość wyboru pól aktualizowanych podczas pobierania towarów ze sklepu
- Przenoszenie informacji o wybranym przez kupującego paczkomacie (Shoper, eSklep home.pl)
- Obsługa PrestaShop

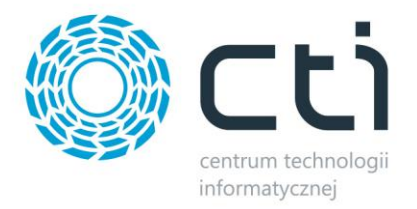

# Wersja 2.3.

- Możliwość pobierania kartotek towarowych i ich cen ze sklepu do ERP
- Eksport zestawów z ERP do sklepu on-line jako towar prosty
- Niezależne naliczanie pozycji netto/brutto zależne od kraju zamawiającego
- Konfigurator kodów tworzonych kontrahentów oparty o zapytanie SQL
- Niezależne wskazanie pól parowania dla towarów prostych i wariantów
- Przesyłanie załączników do produktów (Shoper, eSklep home.pl)
- Rozbudowa funkcji usuwania zdjęć ze sklepów
- Opracowanie funkcji statusów finalnych których program nie będzie aktualizował

### Wersja 2.2.

- Obsługa parowań i masowego usuwania grup towarowych i zdjęć ze sklepu internetowego
- Możliwość aktualizacji samych cen i stanów magazynowych
- Możliwość określenia dowolnej daty początkowej importu zamówień do Commarch ERP
- Obsługa towarów jako metody wysyłki (do tej pory jedynie usługi były brane pod uwagę)
- Możliwość samodzielnego definiowania tworzonych przez Integrator kodów kontrahentów

# Wersja 2.1.

- Optima: zapisywanie atrybutów zamówionych towarów do pola "opis" wewnątrz elementu RO.
- Obsługa zaawansowanych parowań (w/g zakładki serwis) podczas pobierania zamówień (w przypadku nierozpoznanych towarów).
- Optima: Możliwość aktualizacji kartotek towarowych na podstawie danych ze sklepu.
- Optima: pobieranie wpisów językowych towarów oraz listy języków.
- Wyfiltrowywanie zamówień których PDFy zostały już przesłane podczas generacji PDF.
- Mechanizm identyfikacji kontrahenta w/g poprzednich zamówień.
- Pobieranie komentarza do zamówienia z pola wskazanego przez klienta.
- Możliwość wyboru atrybutu paczkomatu.
- Możliwość wyboru przesyłanej nazwy grupy towarowej: z kodu lub z nazwy z systemu ERP.
- Możliwość parowania towarów za pomocą wartości atrybutu z systemu ERP.
- Możliwość przesyłania nazwy towaru z pola "marka".
- XL: Przypisywanie grupy kontrahenta już w momencie tworzenia go.
- XL: Możliwość przypisania serii kontrahentom.
- XL: Obsłużenie atrybutu kontroli stanów mag.
- XL: Możliwość dodawania atrybutu do tworzonego dokumentu ZS.

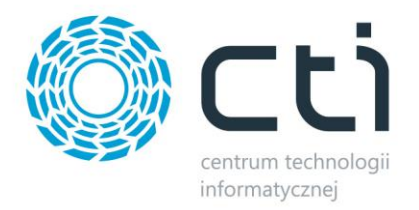

# Wersja 2.0.

- Możliwość przesyłania stanów z atrybutów.
- Optima: pobieranie informacji o walucie ceny (w XLu domyślnie PLN).
- Optima / XL: pobieranie informacji o domyślnej kategorii produktu.
- Walidacja dostępu do zapisu / odczytu plików przed wysyłką kategorii.
- Opcja "uwzględnij kategorię nadrzędną" podczas przesyłania kategorii.
- NIP kontrahenta bez średników i prefiksu
- Parowaniem stawek VAT w ERP XL.
- Przypisywanie sparowanej waluty do zamówienia w XL i Optimie.
- Podpięcie do programu API Optimy w wersji 2018.2
- Możliwość przesyłania towarów udostępnionych w pulpicie kontrahenta (ERP XL).
- Możliwość wyboru przesyłanej nazwy towaru: nazwa / kod / kod i nazwa.
- Przesyłanie wiadomości o błędach importu zamówienia
- Możliwość wyłączenia aktualizacji kartotek kontrahentów.
- Konfiguracja serwera poczty wychodzącej, możliwość raportowania błędów importu zamówień (XL).
- Możliwość wyboru rodzaju transportu przypisywanego do nagłówka zamówienia (XL).
- Zaznaczanie pola "Płatnik VAT" w XLu w zależności od tego czy kontrahent podał na zamówieniu NIP czy nie (i czy włączone jest rozpoznawanie podmiotów gospodarczych).
- Możliwość wyboru ceny przypisywanej do nagłówka zamówienia (XL).
- Możliwość wyboru terminu płatności zamówienia
- Możliwość wyboru na jaki magazyn przypisywane jest zamówienie
- Możliwość wyboru serii dokumentów zamówienia.
- Możliwość przypisania domyślnej metody dostawy / formy płatności niezależnie od parowań (np. w przypadku gdy na zamówieniu wystąpi nowa lub nie będzie uzupełniona).
- Odczytywanie niesparowanych kategorii
- Możliwość przypisania tworzonego / aktualizowanego kontrahenta do wybranej grupy
- Możliwość przypisania ceny do tworzonego / aktualizowanego kontrahenta
- Możliwość ręcznego przypisywania ERP ID / Sklepowego ID kategoriom / towarom z poziomu wyświetlania sparowanych / niesparowanych danych.
- Możliwość ręcznego usuwania parowań.
- Możliwość ręcznego tworzenia parowań.
- Możliwość przesyłania towarów nieposiadających sparowanej kategorii w sklepie.

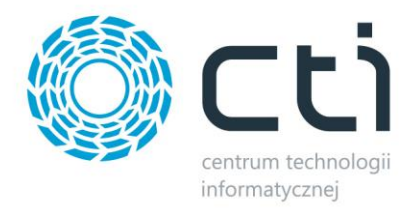

- Możliwość włączenia różnicowej aktualizacji stanów magazynowych.
- Tworzenie kontrahenta jako wewnątrzunijnego jeżeli prefiks NIP to nie PL albo pusty.
- Możliwość różnicowej aktualizacji zdjęć

# Wersja 1.9.

- Możliwość wyboru na jaką jednostkę zastępczą mają być przeliczane towary przed wysłaniem do sklepu. Przykład: na towarze mierzonym w kg ustawiono przelicznik 1 kg = 5 szt., w integratorze wybieramy przeliczanie na sztuki. Przy stanie magazynowym 10 kg, do sklepu zostanie przesłany stan 50 szt. Przy cenie 15zł za kg, do sklepu zostanie przesłana cena 3zł za szt. Przy pobieraniu zamówienia (zamówiono 2 szt.) w systemie ERP powstanie dokument na 0.4 kg.
- Dodano możliwość przesyłania zdjęć z załączników
- Możliwość przesyłania produktów z XLa
- Przypisywanie adresu e-mail nabywcy w polu 'dodatkowe' na RO w Optimie.
- Pobieranie nazwy i opisu z atrybutu towaru
- Przesyłanie informacji o rabacie towaru (procentowym, jeden towar / wszyscy kontrahenci) z Optimy po zaznaczeniu odpowiedniego checka.
- Możliwość uwzględnienia usług w synchronizacji.
- Dodano możliwość nieprzesyłania konkretnej ceny do sklepu (podczas aktualizacji towarów), np. promocyjnej.
- Optima: Dodano możliwość przypisywania atrybutu ze stałą wartością do tworzonych RO
- Podpięcie do programu API Optimy w wersji 2018.2
- Dodano formularz zgłaszania błędów (automatyczne przesyłanie loga na mail programisty)
- Dodano synchronizację atrybutów jako zadanie automatyczne.
- Rozbicie przesyłania PDF na przesyłanie FPF oraz FV (dwie osobne operacje)
- Dodano możliwość wyboru znaku, którym zastępowane są spacje w URL towarów/kategorii/atrybutów/zdjęć itp.
- Na zakładce serwis dodano checkbox "uwzględniaj towary nieaktywne"
- W parowaniu kategorii dodano weryfikację zgodności poziomu "drzewa"
- Dodano checkbox wywołujący aktualizację stanów magazynowych po zakończeniu synchronizacji zamówień
- Możliwość przypisania domyślnej formy płatności oraz metody transportu (usługa w ERP)
- Dodano zabezpieczenie przed wielokrotnym przesyłaniem wpisów faktur/proform (np. jeżeli do 4 zamówień jest jedna faktura)
- Dodano funkcję aktualizującą datę odbioru/podpisania FKOR przez klienta w XLu
- Dodano funkcję weryfikującą, czy FKOR została opłacona
- Dodano funkcję aktualizującą stan korekty w sklepie
- Tworzenie kartotek towarowych jako usług
- Na zakładce serwis dodano przyciski wyświetlające sparowane/niesparowane towary/kategorie w kierunku Sklep- >ERP, i możliwość eksportu tych list do formatu .xlsx

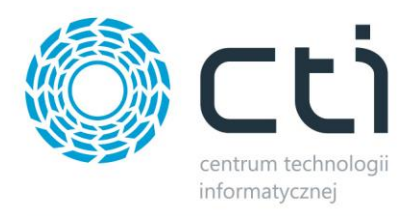

- Dodano pobieranie dodatkowych kosztów takich jak ozdobne opakowanie
- Dodano funkcję tworzącą i rozpoznającą banki w ERP XL w celu aktualizacji numerów rachunków kontrahentów
- Dodano możliwość (opcja konfiguracyjna) rozpoznawania, czy kontrahent jest podmiotem gospodarczym czy osobą fizyczną (Optima) / odbiorcą detalicznym (XL). Rozpoznawanie odbywa się za pomocą obecności numeru NIP i dotyczy tworzenia karty kontrahenta.
- Dodano zabezpieczenie przed przesyłaniem towarów archiwalnych (XL) / nieaktywnych (Optima)
- Dodano funkcję przypisującą prefiks NIP do dokumentu oraz tworzonego kontrahenta.

# Wersja 1.8.

- W module XL dodano automatyczne ustawianie e-sklepu na tworzonej kartotece towarowej.
- Dodano pobieranie uwag do zamówienia i przypisywanie ich do dokumentu
- Dodano możliwość nieprzypisywania żadnej usługi do danej metody transportu (np. odbioru osobistego)
- Dodano pobieranie producenta towaru
- Dodano pobieranie marki towaru
- Dodano pobieranie towarów przypisanych do zamówienia
- Dodano parowanie stawek VAT na towarach podczas synchronizacji.
- Dodano zabezpieczenie przed zapisywaniem zamówień do plików, jeżeli nie zostaną poprawnie stworzone.
- Dodano parowanie form płatności
- Dodano przesyłanie zdjęć z wybranych załączników binarnych/URL z zachowaniem kolejności
- Dodano przesyłanie PKWIU/SWW do kartoteki towarowej

### Wersja 1.7.

- Dołączono do programu .dll z Optimy, pozwalające na wykonywanie wydruków z poziomu API.
- Wprowadzono domyślne parametry wydruku faktury VAT w module Optima.
- Dodano funkcję pobierającą przypisaną do zamówienia formę płatności.
- Dodano automatyczne przypisywanie pierwszej pobranej usługi transportu jeżeli nie istnieje zapisana.
- Dodano automatyczne testowanie MySQL/MSSQL/FTP przed każdą z funkcji która je wykorzystuje.
- Dodano usuwanie odznaczonych/usuniętych atrybutów
- Dodano usługę transportu do tworzonego RO w Optimie.
- Dodano numer obcy (ID zamówienia ze sklepu) do dokumentu w ERP.
- Dodano funkcję automatycznego tworzenia folderów na zdjęcia towarów.

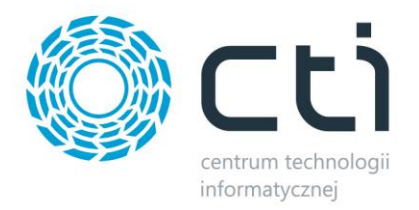

# Wersja 1.6.

- Dodano opcję dla automatycznego usuwania ze sklepu odznaczonych/usuniętych z XL/Optimy kategorii, towarów oraz atrybutów.
- Dodano funkcję automatycznie weryfikującą ceny towaru
- Dodano opcję: przesyłaj wszystkie towary/przesyłaj tylko towary udostępnione jako e-sklep/cennik zewnętrzny
- Dodano ponowną weryfikację licencji przy zmianie bazy MSSQL
- Przypisano do towarów listę zapisanych atrybutów, aby ograniczyć ilość zapytań na bazie MySQL.
- Stworzono klasy przechowujące definicje i wartości atrybutów.
- Dodano możliwość przesyłania atrybutów z Comarch ERP do sklepów on-line

### Wersja 1.5.

- Dodano pole portu MySQL
- Dodano zabezpieczenia przed przypisywaniem do zamówienia w Optimie towarów o nieokreślonym/nieznalezionym ID
- Dodano funkcję automatycznej odbudowy parowań towarów po kodzie podczas synchronizacji zamówień (jako opcja konfiguracyjna, wykonywane przed stworzeniem nowej kartoteki towarowej).
- Tworzenie kontrahentów w Optimie.
- Dodano tworzenie RO z poziomu API Optimy.
- Dodano funkcję przypisywania zamówienia na kontrahenta domyślnego gdy nie zostanie rozpoznany ani stworzony.
- Dodano opcję konfiguracyjną w zakładce zamówienia: twórz nowych kontrahentów/przypisuj zamówienia do istniejącego.

### Wersja 1.4.

- Dodano funkcję tworzącą kontrahenta za pomocą API i zwracającą jego ID.
- Dodano funkcję pobierającą ID kontrahenta z Optimy po jego kodzie, adresie e-mail i NIPie.
- Dodano funkcje logowania i wylogowania z API Optimy.
- Dodano funkcję tworzenia kartoteki towarowej za pomocą API Optimy.
- W funkcji tworzącej towar w XL-u jak i w Optimie dodano przesyłanie EANu.

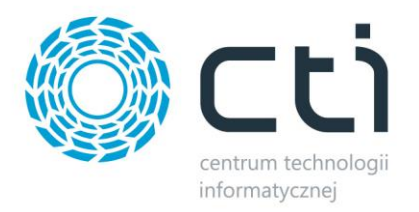

- W funkcji tworzącej towar w Optimie dodano przesyłanie kraju pochodzenia, wagi, opisu, stawki VAT, URLu.
- Dodano funkcję pobierającą i wyświetlającą usługi transportu z Optimy.
- Dodano funkcję pobierającą i wyświetlającą jednostki miary z Optimy.
- Dodano wariant funkcji przesyłającej tylko stany magazynowe dla trybu pracy Optima.
- Dodano wariant funkcji weryfikującej czy wybrana baza MSSQL jest bazą Optimy (sprawdza obecność przykładowej tabeli CDN.Akordy).
- Dodano wyświetlanie ustawień StartPointu programu
- Dodano funkcję pobierającą dane towarów.

# Wersja 1.3.

- Podczas tworzenia towarów w ERP, jeśli SKU/kod produktu jest pusty, tworzony jest kodu/SKU produktu na podstawie jego nazwy (wielkimi literami, bez znaków specjalnych).
- Dodano funkcję aktualizującą same stany magazynowe towarów
- Dodano funkcję zakładania nowych kartotek towarowych dla towarów, które istnieją w sklepie a nie istnieją w ERP
- Dodano zakładkę praca automatyczna z wieloma ustawieniami dot. synchronizacji.

### Wersja 1.2.

- Dodano funkcję pobierającą dane towarów w zamówieniu i odszukującą powiązane towary z Integratora
- Dodano funkcję przesyłającą thumbnail (miniaturkę) zdjęcia do każdego towaru. Jest to pierwszy plik znaleziony w folderze ze zdjęciami towaru.

#### Wersja 1.1

- Dodano funkcję aktualizującą nazwę towaru
- Dodano funkcję aktualizującą kod/SKU towaru
- Dodano funkcję aktualizującą URL towaru
- Dodano funkcję aktualizującą opis towaru
- Dodano funkcję aktualizującą wagę towaru
- Dodano funkcję aktualizującą czas aktualizacji towaru
- Dodano funkcję usuwającą wpisy towarów z ze sklepu internetowego
- Dodano wariant funkcji testującej połączenie
- Dodano wariant funkcji tworzącej folder zdjęć na FTP i przesyłającą je do niego.
- Dodano funkcje tworzące towary w sklepie on-line.
- Dodano funkcję aktualizującą ceny towarów w sklepie.
- Dodano funkcję aktualizującą stan magazynowy towarów w sklepie www.
- Dodano funkcję aktualizującą relacje towar-kategoria w sklepie.

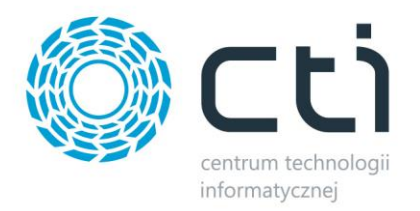

### Wersja 1.0.

- Dodano funkcje tworzące, aktualizujące i usuwające kategorie w sklepie.
- Zmiana mechanizmu licencji: zablokowano dostęp do zawartości programu dopóki nie zostanie zweryfikowany plik .has oraz zawarty w nim NIP nie zostanie powiązany z NIPem z pieczątki firmy w ERP.
- Dodano funkcję pobierającą ID faktury powiązanej z danym zamówieniem
- Dodano funkcję wywołującą wydruk faktury za pomocą API
- Dodano pola pozwalające zadeklarować własne parametry wydruku (źródło/wydruk/format)
- Dodano przesyłanie wygenerowanych faktur PDF na serwer FTP do wyznaczonej ścieżki.
- Dodano funkcję czyszczącą folder z wygenerowanymi plikami PDF (lokalnie, na FTP zostają).
- Dodano funkcję pobierającą z ERP adresy kontrahenta rozpoznanego przez przydzielony kod/NIP/Email.
- Dodano funkcję aktualizującą adresy rozpoznanego kontrahenta jeżeli zostaną wykryte zmiany.
- Dodano zabezpieczenia przed zmianą danych/ustawień podczas synchronizacji (kontrolki wyłączone na czas synchronizacji).
- Dodano zakładkę "ustawienia aktualizacji towarów" z checkboxami pozwalającymi na włączenie lub wyłączenie aktualizacji kodów towarów, ich nazw, cen, stanów magazynowych, opisów, grup, zdjęć oraz wagi.